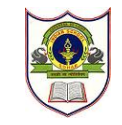

## **INDIAN SCHOOL SOHAR TERM II EXAMINATION (2018 – 19) COMPUTER SCIENCE**

**CLASS: XI MAX. MARKS: 70 DATE: 26/11/2018 DURATION: 3 HRS.**

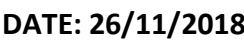

**General Instructions:**

*All the questions are compulsory.*

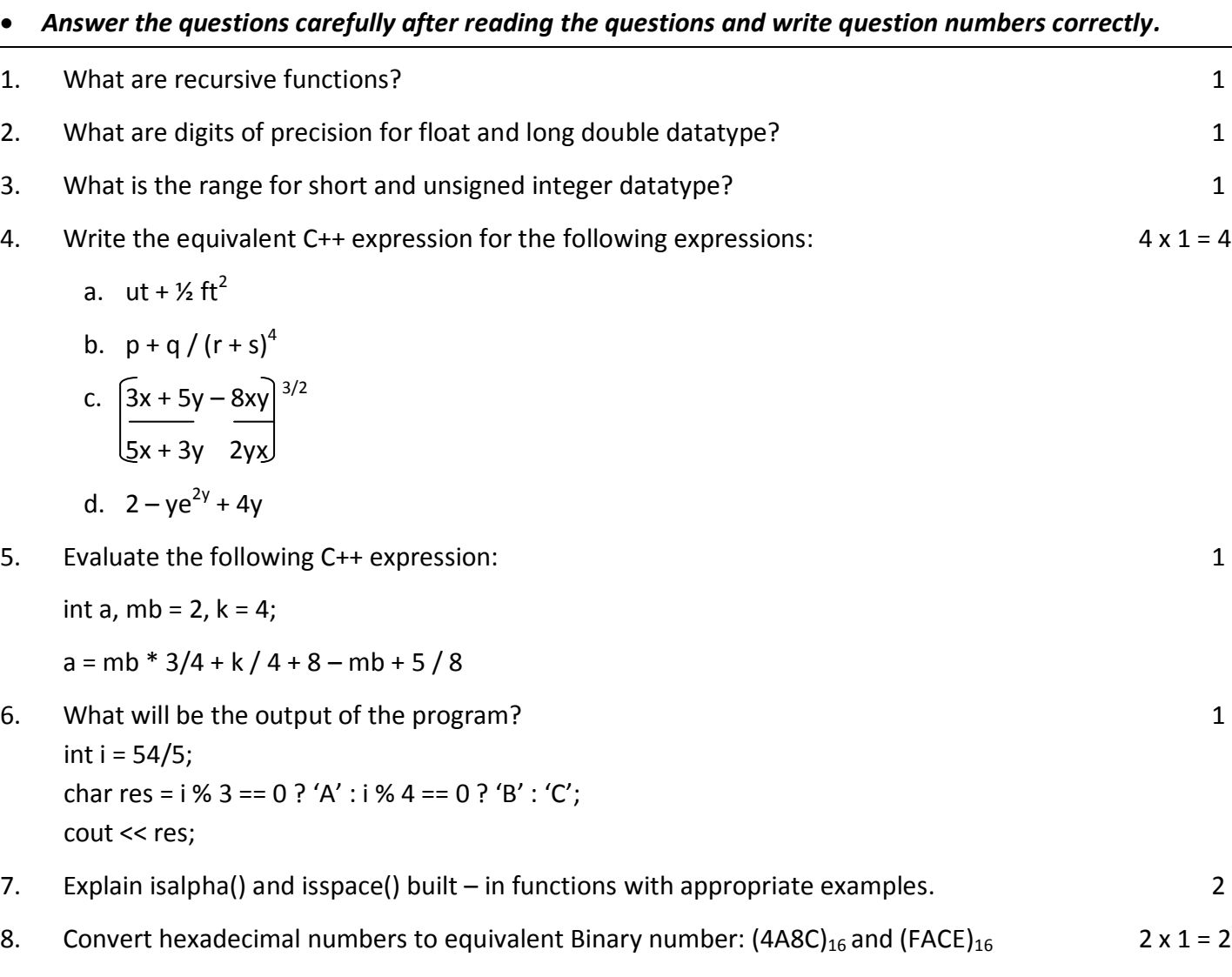

- 9. Convert Binary numbers to equivalent Octal numbers.  $2 \times 1 = 2$ a)  $(11011110101110)_2$  b)  $(111110110101)_2$
- 10. Convert Hexadecimal number to equivalent Decimal number:  $(2C9)_{16}$  1 11. Construct logical expressions to represent the following conditions: 2
	- a) weight is greater than or equal to 85 but less than 115
	- b) x is even
	- c) donation is in the range 4000 to 5000 or guest is 1.

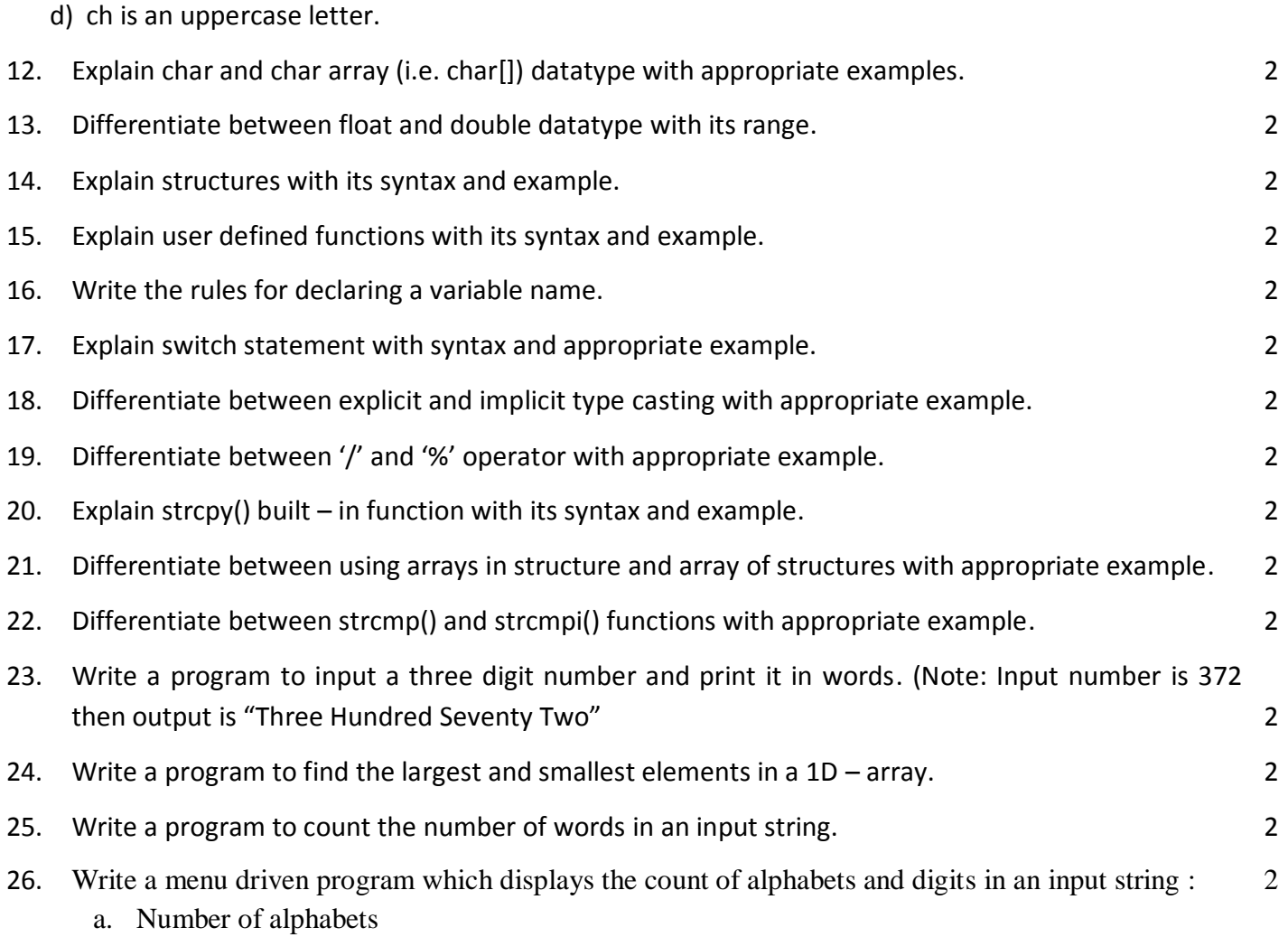

- b. Number of digits
- c. Exit

The output menu should be displayed as shown above. Prompt the user for their choice and process the coding accordingly. Then after the user presses any key the menu should be displayed again with the entire output screen cleared. (Take str[]= B-2, 305, Way no 3674, Al-Hambar, Sohar)

- 27. Write a program to count number of vowels and consonants in an input string. (Take str[ $]=$ "You have stomach ache because you have eaten too many apples".) 2
- 28. Write a C++ program that reads a string and converts it to uppercase. If any character is already in uppercase then display a message "Already in uppercase". Display the final output string. 2
- 29. Write a program which replaces every occurrence of character ch1 in the string with character ch2. 2 (For eg. str[]="Kavi is a boy. Kavi is playing". Replace 'K' with 'R'. Output: "Ravi is a boy. Ravi is playing")
- 30. Write a program to multiply two 2x2 matrices whose values are input by the user. 2
- 31. Write a definition for a function SumSeries() with two argument parameters (double x and int n). The function should return a value of type double and it should perform sum of the following series:  $x - x^2/3! + x^3/5! - x^4/7! + x^5/9!$  - ........ upto n terms 2

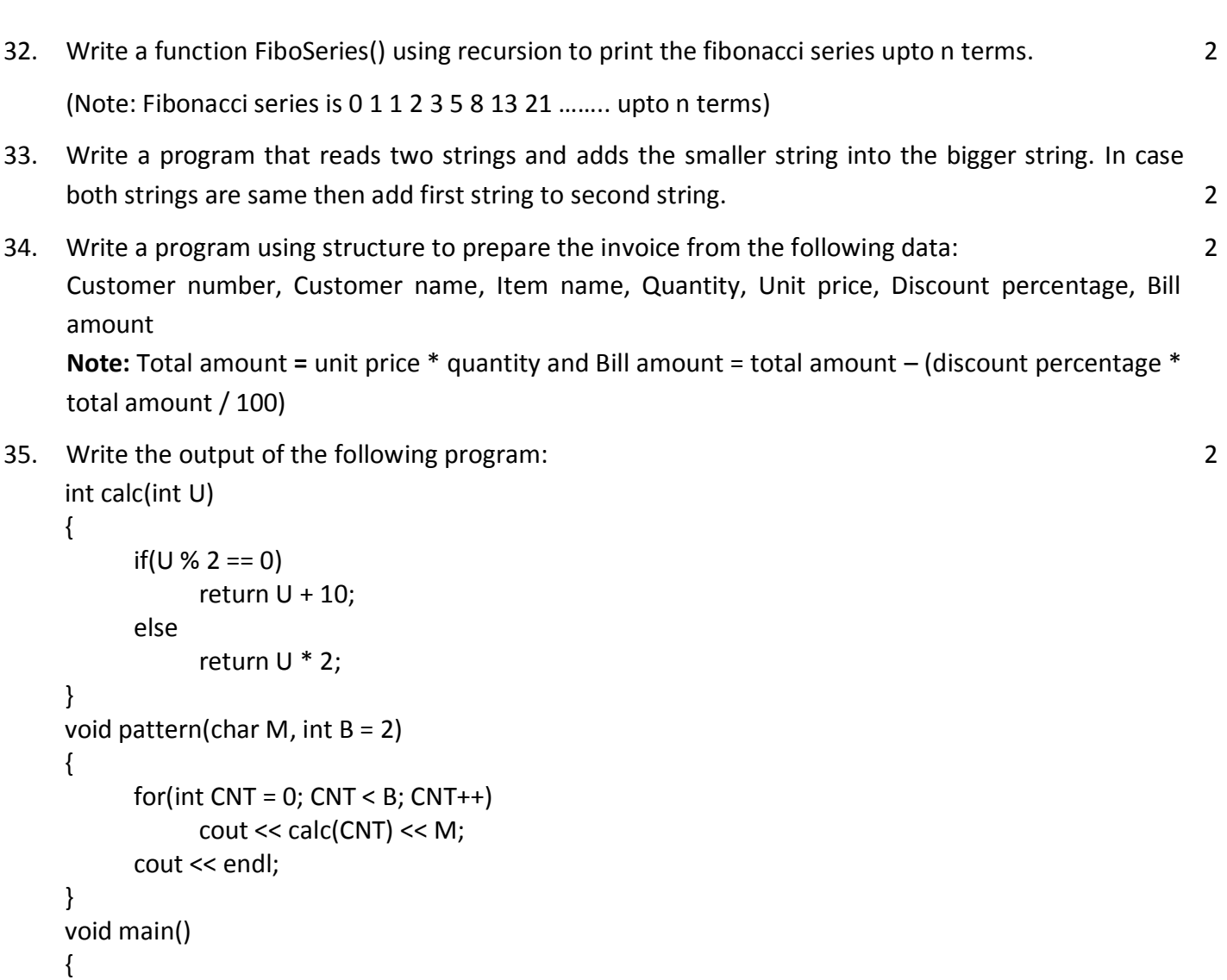

```
pattern('*');
pattern('#', 4);
pattern('@', 3);
```

```
}
```
36. Write the output of the following program: 2

```
#include <iostream.h>
struct pixel
{
   int c, r;
};
void display(pixel p)
{
   cout << "col " << p.c << " row " << p.r << endl;
}
void main()
{
    pixel x, y, z;
   x.c = 40;
```

```
x.r = 50;z = x;x.c += 10;y = z;y.c += 10;y.r += 20;z.c = 15;display(x);
display(y);
display(z);
```

```
}
```
37. Write the output of the following program: (**Note:** Values entered are 20, 65, 68 for hr, min & secs respectively) 2

```
#include <iostream.h>
struct time_s
{
   int hr, min, secs;
};
void upd_time(time_s new_t)
{
   ++ new_t.secs;
   if(new_t.secs \ge 60){
       new\_t.secs = 60;++ new t.min;
   }
   if(new t.min >= 60)
   {
       new t.min = 60;++ new t.hr;
   }
   if(new t.hr >= 24)
       new t.hr = 24;
   cout << "\nUpdated time : " << new_t.hr << ":" << new_t.min << ":" << new_t.secs;
}
void main()
{
   time_s curr_time;
   cout << "\nEnter the time (hh:mm:ss) : ";
   cin >> curr_time.hr >> curr_time.min >> curr_time.secs;
   upd_time(curr_time);
   cout << "\nNew time : " << curr_time.hr << ":" << curr_time.min << ":" << curr_time.secs;
}
```